# <span id="page-0-0"></span>mpitb: A toolbox for multidimensional poverty indices

Nicolai Suppa

Spanish Stata Conference Madrid, October 2022

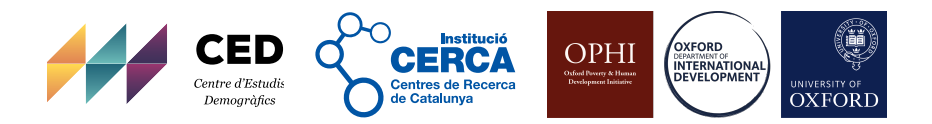

### <span id="page-1-0"></span>**[Outline](#page-1-0)**

- **1** [How to measure MDP?](#page-2-0)
- 2 What mpitb [can and cannot do](#page-4-0)
- <sup>3</sup> [The basic syntax](#page-8-0)
- **4** [Examples](#page-10-0)

## <span id="page-2-0"></span>[How to measure MDP?](#page-2-0)

Alkire and Foster [\(2011\)](#page-39-1) and Alkire, Foster, et al. [\(2015\)](#page-39-2)

## **Identification** (who is poor?)

- individuals or households  $i = 1, ..., N$
- (binary) deprivation indicators  $j = 1, ..., D$
- deprivation score  $c_i$  relying weights  $0 \leq w_j \leq 1$  with  $\sum w_j = 1$
- individual is poor if  $c_i \geq k$  (poverty cutoff)

## **Aggregation** (how much poverty?)

- headcount ratio H
- intensity A
- adjusted headcount ratio  $M = H \times A$
- deprivation rate  $h_j$  and censored deprivation rate:  $h_j(k)$

# <span id="page-4-0"></span>What mpitb [can and cannot do](#page-4-0)

### What mpitb [can and cannot do](#page-4-0)

mpitb can

- **estimate key quantities** for MDP analysis (incl. their SE)
- for **parameter sets** (e.g., cutoffs) and **subgroups** (e.g., regions)
- facilitate **cross-country** estimation and analysis.

Why care?

- 10 indicators, 11 cutoffs for national, urban-rural, 20 regions
- 8601 point estimates  $((33 \times 11 + 10) \times 23 + 22)$

Main benefits

- save time for programming and estimation
- efficient workflow with well-structured results, facilitates replication, bug tracking, cross-checks
- adopt commands from akin projects (e.g., graphs)

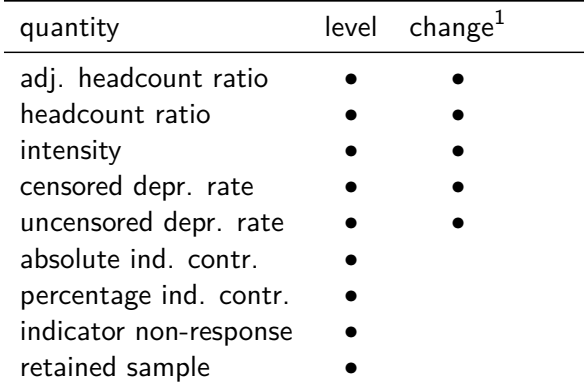

Notes:  $1$  may be reported as (i) absolute or relative, (ii) annualised or raw.

### What mpitb [can and cannot do](#page-4-0)

mpitb cannot

- generate deprivation indicators
- make normative decisions
- prevent estimation of wrong or meaningless numbers
- provide every number needed a particular research project

# <span id="page-8-0"></span>[The basic syntax](#page-8-0)

### [The basic syntax](#page-8-0)

### mpitb set

 $m$ pitb set  $[ , \; \underline{n}$ ame(*mpiname*) d1(varlist, subopts) ... d5(varlist, subopts)  $description(text) clear replace$ ]

### mpitb est

```
<code>mpitb est</code> , <code><u>name(mpiname)</code> [ \ \ldots</code></u>
    klist(numlist) weights(wgts sopts)
    measures(mlist) indmeasures(imlist) aux(auxlist)
    lframe(name [,sopts]) lsave(filename [,sopts])
    over(varlist[,sopts])
     ...
```
# <span id="page-10-0"></span>**[Examples](#page-10-0)**

# <span id="page-11-0"></span>[Example 1: A single year for a single country](#page-11-0)

## [Example 1](#page-11-0) Prepare

. use syn\_cdta.dta if t == 1 , clear

. sum

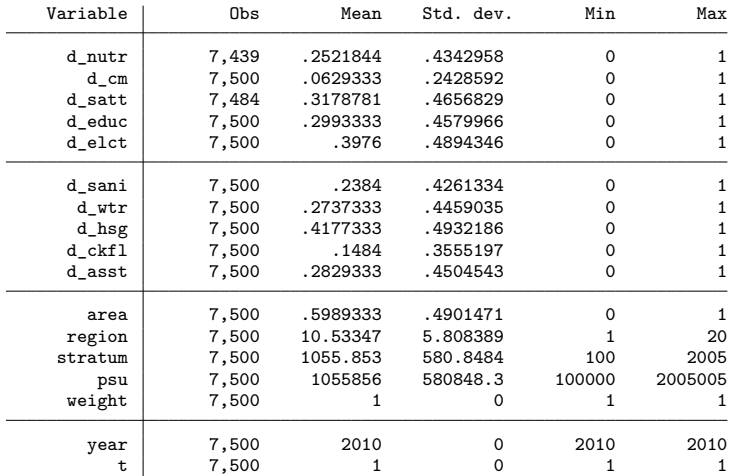

### [Example 1](#page-11-0) Prepare II

```
. svyset psu [pw=weight], strata(stratum)
Sampling weights: weight
             VCE: linearized
     Single unit: missing
        Strata 1: stratum
 Sampling unit 1: psu
          FPC 1: <zero>
```
. mpitb set , na(trial01) d1(d\_cm d\_nutr, na(hl)) d2(d\_satt d\_educ, na(ed)) ///<br>> d3(d\_elct d\_wtr d\_sani d\_hsg\_d\_ckfl\_d\_asst, name(ls)) de(pref. spec) > d3(d\_elct d\_wtr d\_sani d\_hsg d\_ckfl d\_asst, name(ls)) de(pref. spec)

## [Example 1](#page-11-0) Example 1 Estimate I

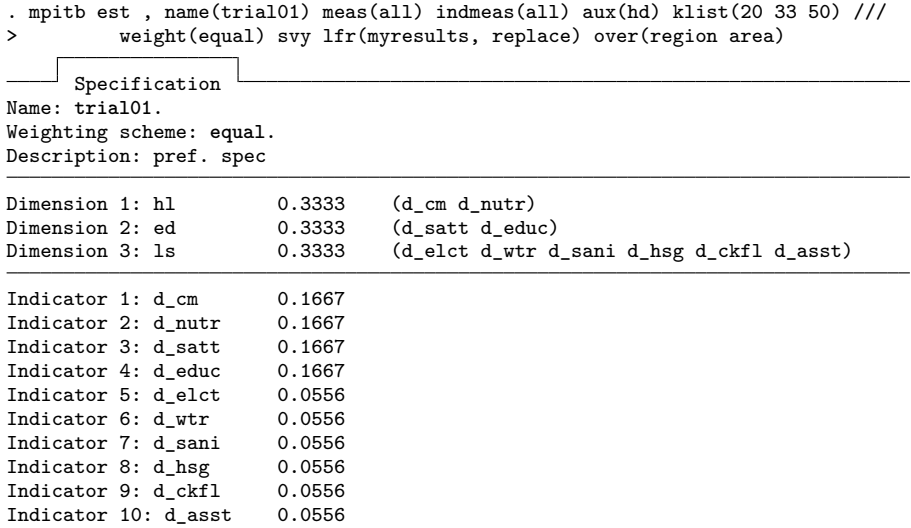

No missing indicator was found.

## [Example 1](#page-11-0) Example 1 Estimate II

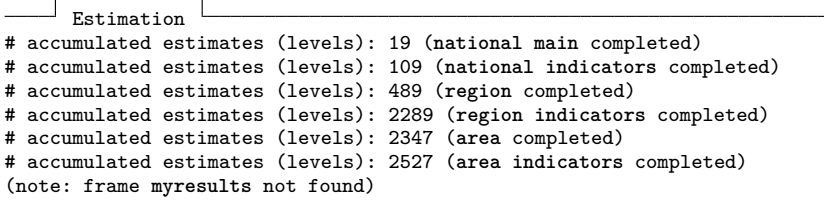

Result frames & files

**Level frame** (myresults): Estimates overview

Number of subgroups:<br>area: 2 area: region: 20

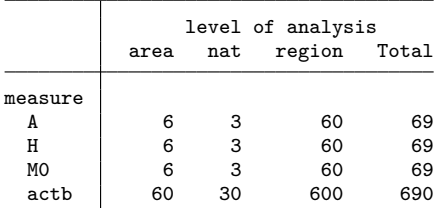

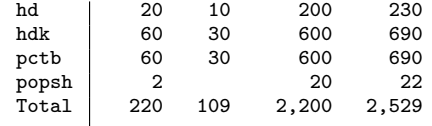

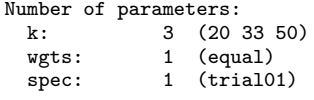

. cwf myresults

. d

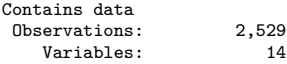

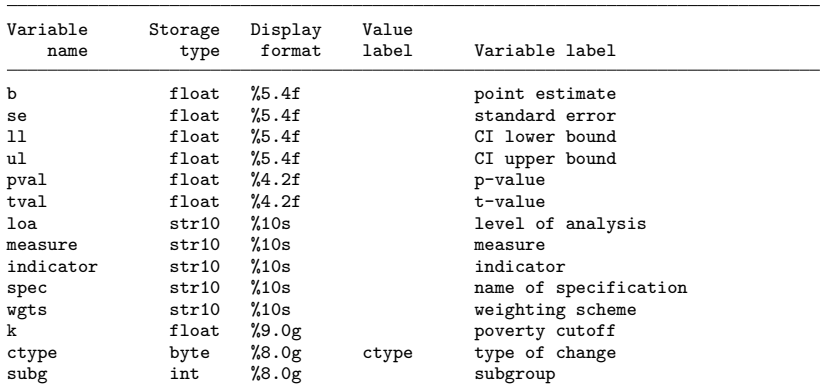

Sorted by:

Note: Dataset has changed since last saved.

. tab measure loa

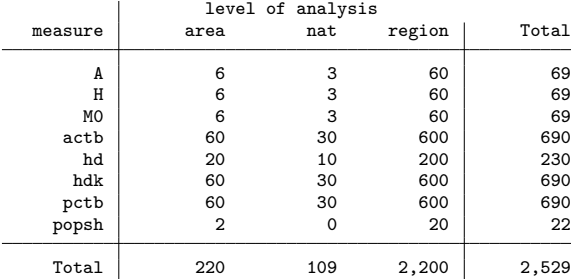

. li measure b se if inlist(measure, "MO", "H", "A") & loa == "nat" &  $k = 33$ , noo > b

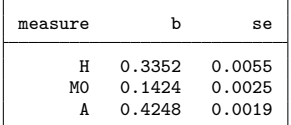

## [Example 1](#page-11-0) Explore results III

. recode subg  $(0=0$  "rural")  $(1=1$  "urban") if loa == "area", gen $(area)$ (0 differences between **subg** and **area**)

. lab var area area

. tabdisp indicator measure area if inlist(measure,"hd","hdk") ///<br>>  $k \lim_{n \to \infty} (area) k \in [n]$  (x 33 ) cell(b)  $\&$  !mi(area)  $\&$  inlist(k,33,.), cell(b)

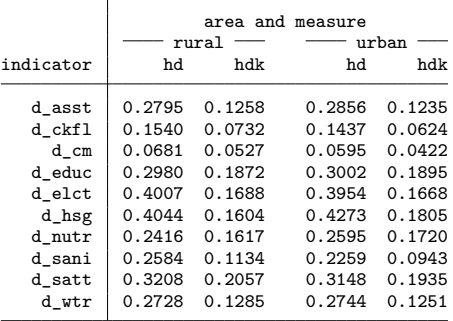

<span id="page-20-0"></span>[Example 2: Avoiding unnecessary estimations](#page-20-0)

```
. mkdir results
. use syn cdta.dta if t = 1, clear
. svyset psu [pw=weight], strata(stratum)
 (output omitted)
 . mpitb set , name(trial01) desc(preferred spec) ///
> d1(d_cm d_nutr, name(hl)) ///
> d2(d_satt d_educ, name(ed)) ///<br>> d3(d_elct_d_wtr_d_sani_d_hsg_d
                 d3(d elct d wtr d sani d hsg d ckfl d asst, name(ls))
 . mpitb est , name(trial01) measures(all) indmeas(all) aux(hd) svy ///
> k(1 10 20 33 40 (10) 100) over(region area, k(20 33 50) indk(30)) ///
         indk(20 33 40) weight(equal) lsa(results/trial01, replace)
  (output omitted)
. describe using results/trial01 , s
Contains data
 0bservations: 1,232 17 May 2022 15:37
   Variables: 14
Sorted by:
```
 $\rightarrow$  1,232 instead of 2,529 estimates (while having more k for national level)

<span id="page-22-0"></span>[Example 3: Adding alternative weights and indicator selections](#page-22-0)

```
. mpitb est, n(trial01) m(all) k(33) w(\text{dim}w(.5 .25 .25) \text{ name}(\text{health}50)) ///
           > lsa(results/health50, replace) svy
  (output omitted)
. mpitb est , n(trial01) m(all) k(33) w(\text{dim}w(.25 .5 .25) \text{ name}(\text{educ}50)) ///<br>> lsa(results/educ50 replace) syv
           lsa(results/educ50, replace) svy
  (output omitted)
. mpitb est , n(trial01) m(all) k(33) w(dimw(.25 .25 .5) name(livst50)) ///<br>> lsa(results/livstd50, replace) syv
           > lsa(results/livstd50, replace) svy
  (output omitted)
 . mpitb est , n(trial01) m(all) k(33) lsa(results/ind_equal, replace) ///
> w(indw(.1 .1 .1 .1 .1 .1 .1 .1 .1 .1) name(ind_equal)) svy
  (output omitted)
. mpitb set , n(trial02) d1(d_cm d_nurt, n(hl)) d2(d_satt d_educ, n(ed)) ///
> d3(d wtr d sani d hsg d ckfl d asst, name(ls)) desc(w/o electricity)
  (output omitted)
. mpitb est, n(\text{trial}02) m(\text{all}) k(33) w(\text{equal}) svy ///
           > lsa(results/trial02, replace)
  (output omitted)
```

```
. clear
. save results/results , replace emptyok
. loc flist trial01 trial02 health50 educ50 livstd50 ind_equal
. foreach f in  ̀flist ́ {
. append using results/ ̀f ́ , nol
. }
. save results/results , replace
```
# <span id="page-25-0"></span>[Example 4: Several years for a single country](#page-25-0)

### [Example 4](#page-25-0) mpitb est — additional options

# mpitb est <code>mpitb est</code> , <code><u>n</mark>ame(*mpiname)*  $\lceil$   $\dots$ </code></u> cotmeasures(measures) cotoptions(olist) cotklist(numlist) cotyear(varname) cotframe(name [, sopts]) cotsave(filename [,sopts])  $tvar(*varname*)$  ...

```
. use syn cdta.dta, clear
. svyset psu [pw=weight], strata(stratum)
. mpitb set , name(trial01) desc(preferred spec) ///<br>> d1(d cm d nutr, name(h1)) ///
> d1(d_cm d_nutr, name(hl)) ///<br>a2(d satt d educ, name(ed)) /
> d2(d_satt d_educ, name(ed)) ///<br>a3(d_elct_d_wtr_d_sani_d_hsg_d
                      > d3(d_elct d_wtr d_sani d_hsg d_ckfl d_asst, name(ls))
```

```
. mpitb est , name(trial01) measures(all) klist(1 33 50) weight(equal) ///
         > lframe(myresults, replace) svy over(region) ///
> cotmeasures(M0 H A) cotframe(mycot, replace) tvar(t) cotyear(year)
  (output omitted)
```
### [Example 4](#page-25-0) Exploring the results

```
. frame myresults : sort t k
. frame myresults : li measure wgts t k b se if measure == "H" & loa == "nat" //> /
         , noobs sepby(t)
```

| measure     | wgts                    | t                        | k             | b                          | se                         |
|-------------|-------------------------|--------------------------|---------------|----------------------------|----------------------------|
| Н<br>Η<br>Н | equal<br>equal<br>equal | 1<br>$\mathbf{1}$<br>1   | 33<br>50      | 0.9575<br>0.3352<br>0.0818 | 0.0024<br>0.0055<br>0.0032 |
| Н<br>Н<br>Η | equal<br>equal<br>equal | 2<br>$\mathfrak{D}$<br>2 | 1<br>33<br>50 | 0.9205<br>0.2308<br>0.0411 | 0.0030<br>0.0047<br>0.0023 |

. frame mycot : li measure wgts ann t0 t1 k ctype b se if measure == "H" ///<br>>  $k \log n = 2$  "nat"  $k \text{ ann } n = 0$ , noobs sepby(k)  $\overrightarrow{\textbf{r}}$  loa == "nat" & ann == 0, noobs sepby(k)

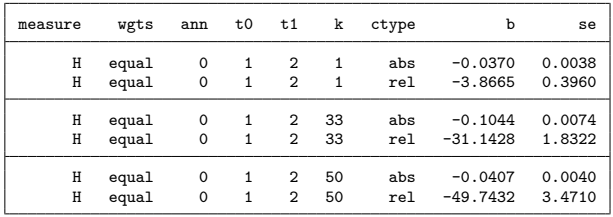

<span id="page-29-0"></span>[Example 5: A single year for several countries](#page-29-0)

### [Example 5](#page-29-0) Global MPI workflow (Suppa [2021\)](#page-39-3)

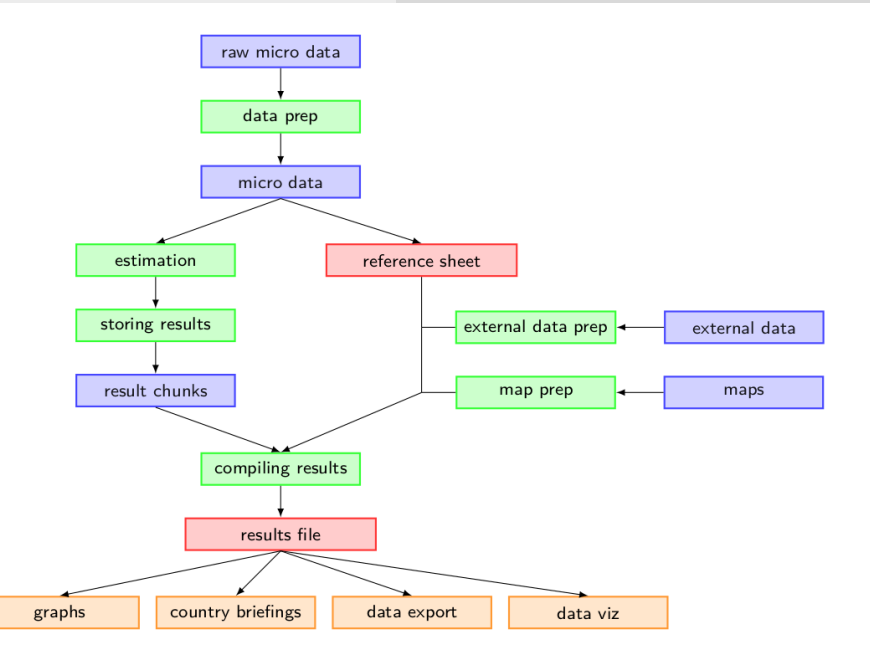

### mpitb refsh

```
mpitb refsh using filename , id(name) [ ,
    path(string) file(filename)
    clear newfiles update(clist)
    sid(sid) keep(namelist) char(clist)
    depind(depind) g<u>ent</u>var(year)]
```
### [Example 5](#page-29-0) Creating the reference sheet

. dir cdta , wide syn\_ABC\_cdta.dta syn\_DEF\_cdta.dta syn\_GHI\_cdta.dta

- . clear all
- . mpitb refsh using results/refsh.dta, clear id(ccty) sid(region) p(cdta) /// > char(ccty ccnum survey year cty) (output omitted)
- . li ccty region region\_name survey year fname in 1/5, noob sepby(ccty)

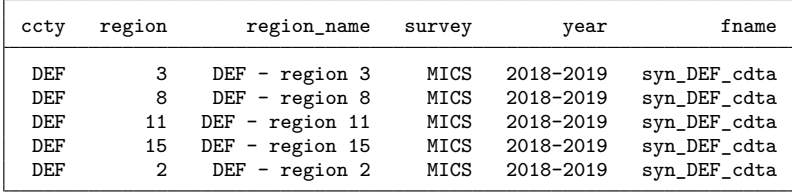

### mpitb ctyselect

mpitb ctyselect *varname* $\left\lceil \text{ if } \right\rceil \left\lceil \text{ in } \right\rceil \left\lceil \text{ },$ select(ctylist) rexp(regex)]

```
. mkf rs
. frame rs: use results/refsh.dta , clear
. frame rs: mpitb ctyselect ccty
. foreach cty in  ̀r(ctylist) ́ {
         . frame rs : qui levelsof fname if ccty == " ̀cty ́" , loc(fname) clean
         . use  ̀"cdta/ ̀fname ́" ́ , clear
         . svyset psu [pw=weight] , strata(stratum) singleunit(centered)
.
         . mpitb set , n(mympi) d1(d_cm d_nutr, n(hl)) ///
> d2(d satt d educ, n(ed)) ///
> d3(d elct d wtr d sani d hsg d ckfl d asst, name(ls))
.
         . mpitb est , name(mympi) measures(all) klist(33) weight(equal) ///
> lsa(results/ ̀cty ́_results, replace) over(region) ///
                 > svy addmeta(ccty= ̀cty ́)
. }
```
### [Example 5](#page-29-0) Creating the results file

```
. clear
. save results/results , replace emptyok
. loc flist : dir "results/" files "*_results.dta"
. foreach f in  ̀flist ́ {
          . append using results/ ̀f ́ , nol
. }
. gen region = subg if loa == "region"
. frlink m:1 ccty region , frame(rs)
. frget region_name , from(rs)
. save results/results.dta , replace
```
(and using the reference sheet again!)

. tabdisp ccty measure if loa == "nat" & inlist $(k, 33, .)$ , cell(b)

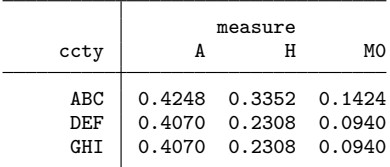

. tabdisp region\_name measure if loa == "region" & inlist(k,33,.) & ccty == "ABC > " , c(b) l

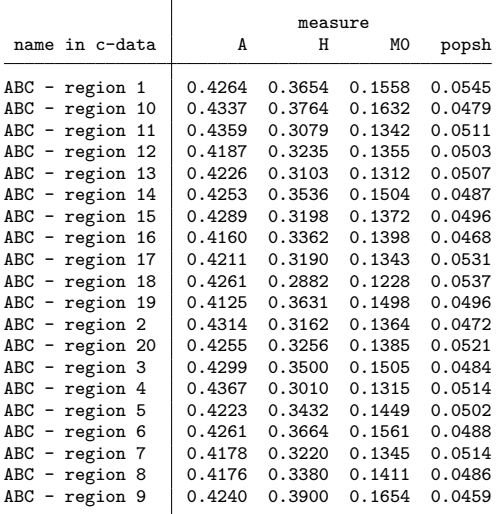

Paper available under

� <https://ophi.org.uk/rp-62a/>

Questions, comments, and suggestions are always welcome under

� nsuppa@ced.uab.es

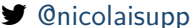

� [@nicolaisuppa](https://twitter.com/NicolaiSuppa) | [@CEDemografia](https://twitter.com/CEDemografia) | [@ophi\\_oxford](https://twitter.com/@ophi_oxford)

Suppa: [mpitb: A toolbox for MPIs](#page-0-0) **Contact Contact Contact Contact Contact Contact Contact Contact Contact Contact Contact Contact Contact Contact Contact Contact Contact Contact Contact Contact Contact Contact Contact Cont** 

### [References](#page-39-0)

- <span id="page-39-1"></span><span id="page-39-0"></span>晶 Alkire, Sabina and James Foster (2011). "Counting and Multidimensional Poverty Measurement". **Journal of Public Economics** 95.7-8, pp. 476–487. url: [https://www.sciencedirect.com/science/article/](https://www.sciencedirect.com/science/article/abs/pii/S0047272710001660) [abs/pii/S0047272710001660](https://www.sciencedirect.com/science/article/abs/pii/S0047272710001660).
- <span id="page-39-2"></span>歸 Alkire, Sabina, James Foster, et al. (2015). **Multidimensional Poverty Measurement and Analysis: A Counting Approach**. Oxford: Oxford University Press. url: <https://multidimensionalpoverty.org/>.
- <span id="page-39-3"></span>H Suppa, Nicolai (2021). **The production process of the Global MPI**. Presentation at the 2021 UK Stata conference. url: <https://www.stata.com/meeting/uk21/>.